# **EXCEL INTERMEDIO 2021. TABLAS, GRÁFICAS Y PLANTILLAS**

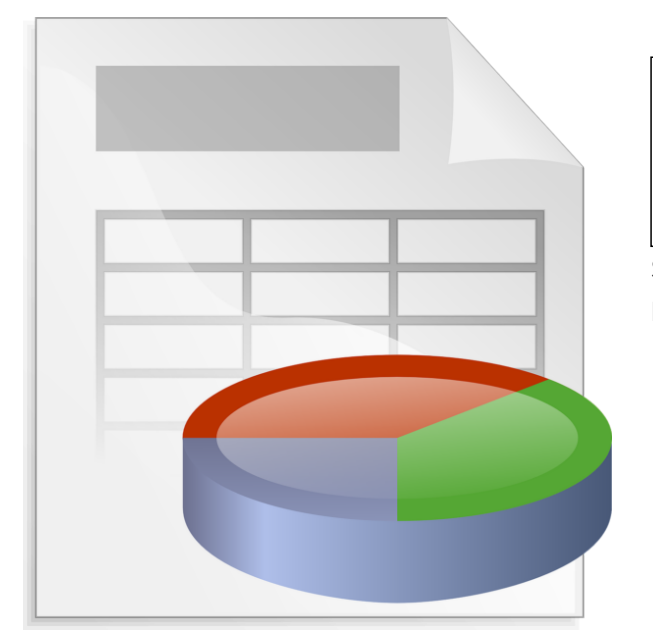

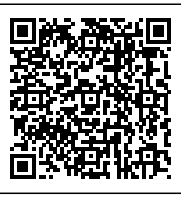

**SKU:** 6573EC

**Horas: 30**

### **OBJETIVOS**

- Aprender a crear tablas y trabajar con ellas.
- Cambiar la presentación de los datos aplicando los diferentes diseños y añadiendo diferentes elementos de interés a las tablas, como son la fila de encabezado, fila de totales, filas con bandas, primera columna, etc.
- Aprender a a manejar las diferentes operaciones de ordenado y filtrado en los datos.
- Aprender a crear gráficos y minigráficos utilizando las alternativas predefinidas o configurando todos los aspectos de forma personalizada.
- Conocer cómo agregar diferentes elementos a un gráfico, desde leyendas, títulos en los ejes, tablas de datos, etc.
- Familiarizarse con las opciones de protección y seguridad en Excel.
- Conocer la posibilidad de ahorrar tiempo de su trabajo en tareas repetitivas.

## **CONTENIDO**

#### **Tema 1. Trabajar con tablas, funciones y esquemas.**

1.Introducción: crear una tabla.

2.Modificar tablas.

3.Diseño de tablas.

4.Trabajar con datos en tablas.

- Ordenar y filtrar.
- Herramientas.
- Referencias estructuradas con las tablas.

5.Esquemas y subtotales.

- Esquemas.
- Subtotales.

#### **Tema 2. Gráficos en excel avanzado.**

1.Introducción.

Elementos de un gráfico.

#### 2.Tipos de gráficos.

- Gráficos de columnas y barras.
- Gráficos de líneas y áreas.
- Gráficos circulares.
- Gráficos de jerarquía.
- Gráficos estadísticos.
- Gráficos de dispersión.
- Gráficos de cascada, embudo, cotizaciones, superficies y radiales.
- Gráficos combinados.
- Gráficos de mapa.

3.Crear un gráfico.

4.Gestionar y modificar un gráfico.

- Mover un gráfico.
- Cambiar los datos de un gráfico.
- Agregar elementos al gráfico.
- Modificar el aspecto del gráfico.

5.Crear tipos personalizados de gráfico y filtrar valores

6.Minigráficos.

#### **Tema 3. Protección y plantillas.**

1.Protección en Excel.

- Niveles de protección.
- Proteger un archivo.
- Proteger un libro.
- Proteger una hoja.

2.Plantillas: conceptos previos.

- Formatos de archivos.
- Cargar plantillas.
- Modificando la plantilla de inicio.

3.Galería de plantillas.

Otras fuentes de plantillas.

4.Crear y modificar plantillas.

• Proteger plantillas.

5.Gráficos como plantillas.